## Murray Hill

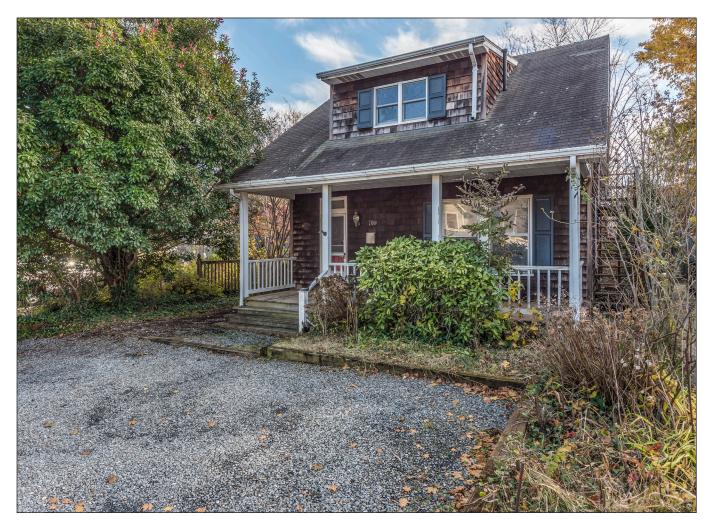

709 Severn Avenue | Annapolis, MD 21403

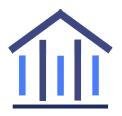

# Georgie Berkinshaw

#1 Coldwell Banker Agent in the Annapolis Market & Greater Baltimore Metro GBerkinshaw.com | GBerkinshaw@CBMove.com | C: 443.994.4456 Coldwell Banker Residential Brokerage • Annapolis Church Circle • O: 410.263.8686

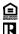

PREPARED BY:

# MARYLAND SURVEYORS

p: 443.819.3994 www.exactaMD.com

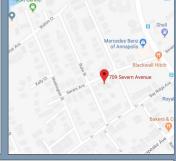

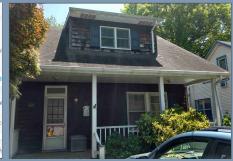

**SURVEY NUMBER: 1804.3747** 

LOT 25

PROPERTY ADDRESS: 709 SEVERN AVENUE, ANNAPOLIS, MARYLAND 21403

REVISION HISTORY: (REV.0 5/9/2018) FIELD WORK DATE: 5/8/2018

18043747 **BOUNDARY SURVEY** LOT 29 **EASTPORT** ANNE ARUNDEL COUNTY, MARYLAND 05-08-2018 SCALE 1"=30'

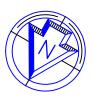

NOTES:

1. THE PROPERTY SHOWN HEREON IS IDENTIFIED AS ACCOUNT NUMBER 04611600 AMONG THE ASSESSMENT RECORDS OF ANNE ARUNDEL COUNTY, MARYLAND.

2. THE PROPERTY IS NOW IN THE NAME OF MARILYN G. D. LANG BY DEED, RECORDED IN D.B. 16529 P.G. 278 AMONG THE LAND RECORDS OF ANNE ARUNDEL COUNTY, MARYLAND.

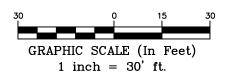

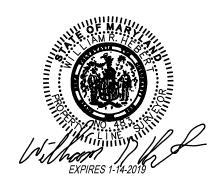

LOT 26 PEO SIRC 60°00'00" W 40.00' (C) SIRC IPF FENCE 0.3' ON 29 FENCE 2.3' OFF *LO*7 5400 S.F. PROPERTY OF MARILYN G. D. LANG D.B. 16529 P.G. 278 FENCE 0.5' OFF 16'x12' SHED O.G. 15.7 3.8 29.5' ш 12.0 30°00'00" 135.00' (C) 2.5 30,00,00" S FENCE 1.3' ON 1.3 LOT 30 LOT 28 FENCE 1.3' ON C/R FENCE 0.9' OFF GRAVEL D/W SIRC N 60°00'00" E 40.00' (C) SEVERN AVENUE

POINTS OF INTEREST: NONE VISIBLE

**CLIENT NUMBER:** 

**DATE:** 05/09/18

**BUYER: STUART SERKIN AND JEFFREY TRAMMELL** 

**SELLER: MARILYN G LANG** 

STUART SERKIN AND JEFFREY TRAMMELL

A LICENSEE EITHER PERSONALLY PREPARED THIS DRAWING OR WAS IN RESPONSIBLE CHARGE OVER ITS PREPARATION AND THE SURVEYING WORK REFLECTED IN IT, ALL IN COMPLIANCE WITH REQUIREMENTS SET FORTH IN REGULATION. 12 OF CHAPTER 09.13.06 OF THE CODE OF MARYLAND ANNOTATED REGULATIONS.

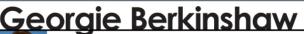

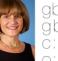

ğberkinshaw.com

c: 443.994.4456 410.263.8686

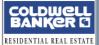

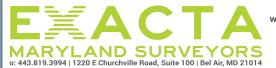

www.exactamd.com

LB# 21535

#### LEGAL DESCRIPTION:

LOT NUMBERED 29 IN THE SUBDIVISION KNOWN AS "EASTPORT" AS PER PLAT RECORDED IN PLAT BOOK GW 37 AT PLAT NO. 372 AMONG THE LAND RECORDS OF ANNE ARUNDEL COUNTY, MARYLAND.

#### JOB SPECIFIC SURVEYOR NOTES:

THE BEARING SYSTEM SHOWN HEREON HAS BEEN REFERENCED TO A PLAT AS RECORDED IN PLAT BOOK GW 37 AT PLAT 372 AMONG THE LAND RECORDS OF ANNE ARUNDEL COUNTY, MARYLAND

#### GENERAL SURVEYOR NOTES:

- Unless otherwise noted, no Title Report was furnished to this surveyor. Easements, restrictions, and/or right-of-was may not exist that are shown.
- Underground facilities not shown, may exist.
- This survey does not address wetlands, contaminated waste or toxic soil conditions, nor have any reports, studies or information regarding such 3. been provided to this surveyor
- The information contained on this survey has been performed exclusively, and is the sole responsibility, of Exacta Surveyors. Additional logos or 4. references to third party firms are for informational purposes only.
- Points of Interest (POI's) are selected above-ground improvements which may be in conflict with boundary, building setback or easement lines, as defined by the parameters of this survey. There may be additional POI's which are not shown, not called-out as POI's, or which are otherwise unknown to the surveyor. These POI's may not represent all items of interest to the viewer.

  Utilities shown on the subject property may or may not indicate the existence of recorded or unrecorded utility easements.
- 7. If there is a septic tank, or drain field shown on this survey, the location is approximate as the location was either shown to Exacta by a third party or it was estimated by metal detection, probing rods, and visual above ground inspection only. No excavation was performed in order to determine the exact and accurate location, unless otherwise noted.
- 8. House measurements are taken by field personnel using cloth tape in a level position from corner to corner. Due to varying construction standards, methods and materials, house measurements may vary when taken by others from any different vertical position. Before using this survey for planning or construction purposes, these measurements should be validated from the vertical level necessary for the purposes of those specific plans and/ or permits.

#### LEGEND:

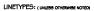

BOUNDARY LINE STRUCTURE CHAIN-LINK or WIRE FENCE EASEMENT EDGE OF WATER

IRON FENCE OVERHEAD LINES SURVEY TIE LINE WOOD FENCE VINYL FENCE

## SURVEYOR'S LEGEND

SURFACE TYPES: (UNLESS ASPHALT [ COVERED CONCRETE \_\_\_\_

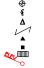

BENCH MARK

SYMBOLS:

FIRE HYDRANT FND OR SET MONUMENT GUYWIRE OR ANCHOR **⊗**\$\$\$ NHOLE UTILITY OR LIGHT POLE WELL

CALCULATED DEED FIELD MEASURED (C) (D) (F) (M) (P) (R) (S) A.S.B.L. A/C B.C. RECORD SURVEY
ACCESSORY SETBACK LINE
AIR CONDITIONING
BLOCK CORNER
BACKFLOW PREVENTOR
BEARING REFERENCE
BUILDING RESTRICTION LINE
BAY/BOX WINDOW
RILL DING B.F.P. B.R. B.R.L. B/W BLDG. BUILDING BLOCK BENCHMARK BASEMENT CURVE CONCRETE BLOCK BLK. BM BSMT C/S CATV CH CHIM CONC COR. CS/W D.F. D.H.

CONCRETE BLOCK
CHAIN LINK FENCE
CLEAN OUT
CONCRETE VALLEY GUTTER
CENTER LINE
COVERED PORCH COVERED PORCH CONCRETE SLAB CABLE TV RISER CHORD BEARING CHIMNEY CONCRETE CONCRETE
CORNER
CONCRETE SIDEWALK
DRAIN FIELD
DRILL HOLE
DRIVEWAY

E.O.W. EDGE OF WATER ELEV. ELEVATION ELECTRIC METER EM ENCL ENT. EUB F.F. F.O.P. F/DH FCM FIP ENCLOSURE ENTRANCE ELECTRIC UTILITY BOX ELECTRIC UTILITY BOX FINISHED FLOOR EDGE OF PAVEMENT FOUND DRILL HOLE FND. CONCRETE MONUMENT FOUND IRON PIPE FIPC FIR FIRC FN FN&D FOUND IRON PIPE & CAP FOUND IRON ROD FOUND IRON ROD & CAP FOUND NAIL FOUND NAIL AND DISC FOUND PARKER-KALON NAIL FOUND PK NAIL & DISC FOUND RAILROAD SPIKE GARAGE FND. GM ID. GAS METER IDENTIFICATION ILLEGIBLE INSTRUMENT INTERSECTION ILL. INST INT. L LB# LS# M.B. M.E.S. M.F. LENGTH
LICENSE # - BUSINESS
LICENSE # - SURVEYOR
MAP BOOK
MITERED END SECTION METAL FENCE MITERED END SECTION

N.T.S. NOT TO SCALE
NAVD88 NORTH AMERICAN VERTICAL
DATUM OF 1988
NGV029 NATIONAL GEODETIC
VERTICAL DATUM OF 1929
ON CONCRETE SLAB O.C.S. O.G. O.R.B O.R.V. O/A O/S ON CONCRETE SLAB
ON GROUND
OFFICIAL RECORD BOOK
OFFICIAL RECORD VOLUME
OVERALL
OFFSET OUTSIDE OF SUBJECT PARCEL OVERHANG OVERHEAD LINES INSIDE OF SUBJECT PARCEL PLAT BOOK P.C.C. P.C.P. P.I. P.O.B. P.O.C.

POINT OF CURVATURE POINT OF COMPOUND POINT OF COMMISSION OF CONTROL POINT OF CONTROL POINT POINT OF INTERSECTION POINT OF EGGINNING POINT OF COMMENCEMENT PINCHEO PIPE POINT OF REVERSE CURVATURE PERMANENT REFERENCE MONUMENT MONUMENT MONUMENT POINT OF TANGENCY POOL EQUIPMENT PAGE PROFESSIONAL LAND SURVEYOR P.T. P/E PG. PLS PLT PSM PLANTER PROFESSIONAL SURVEYOR AND

RADIUS POINT RIGHT OF WAY RESIDENCE RANGE SET BACK LINE SURVEY CLOSURE LINE SET BACK LINE
SURVEY CLOSURE LINE
SURVEY CLOSURE LINE
SET GLUE OISC
SIDEWALK
SCREEN
SECTION
SECTION
SEPTIC TANK
SEWER
SET IRON ROD & CAP
SET NAL & DISC
SQUARE FEET
STORY
SEWER VALVE
TOP OF BANK
TEMPORARY BENCHMARK
TELEPHONE FACILITIES S.T.L. SQ.FT. STY. TELEPHONE FACILITIES TOWNSHIP TRANSFORMER TYPICAL UTILITY RISER UND UNDERGROUND UTILITY RISER VINYL FENCE WOODEN FENCE WITNESS CORNE

WATER METER/VALVE BOX

ACCESS EASEMENT CANAL MAINTENANCE ESMT.
COUNTY UTILITY ESMT.
DRAINAGE EASEMENT AINAGE EASEMENT AINAGE AND UTILITY ESMT. EASEMENT EASEMENT
INGRESS/EGRESS ESMT.
IRRIGATION EASEMENT
LIMITED ACCESS ESMT.
LANDSCAPE BUFFER ESMT.
LANDSCAPE ESMT. L.M.E. MAINTENANCE EASEMENT MAINTENANCE EASEMENT PUBLIC UTILITY EASEMENT ROOF OVERHANG ESMT. SIDEWALK EASEMENT STORM WATER MANAGEMEN' EASEMENT S.W.E. S.W.M.E. TECHNOLOGICAL UTILITY ESMT.
UTILITY EASEMENT T.U.E. U.E.

## **ELECTRONIC SIGNATURE:**

In order to "Electronically Sign" all of the PDFs sent by STARS, you must use a hash calculator. A free online hash calculator is available at

http://www.fileformat.info/tool/md5sum.htm To Electronically Sign any survey PDF:

- 1. Save the PDF onto your computer.
- 2. Use the online tool at

http://www.fileformat.info/tool/md5sum.htm

- to browse for the saved PDF on your computer.
- 3. Select the Hash Method as SHA. 4. Click Submit.

Your PDF is electronically signed if all of the characters in the SHA-1 code submitted by STARS matches the code which is produced by the hash calculator. If they match exactly, your PDF is electronically signed. If the codes do not match exactly, your PDF is not authentic.

## PRINTING INSTRUCTIONS:

While viewing the survey in Adobe Reader, select the "Print" button under the "File" tab.

Select a color printer with legal sized paper.

Under "Print Range", click select the "All" toggle.

Under the "Page Handling" section, select the number of copies that you would like to print.

Under the "Page Scaling" selection drop down menu, select "None."

Uncheck the "Auto Rotate and Center" checkbox.

Check the "Choose Paper size by PDF" checkbox. Click OK to print.

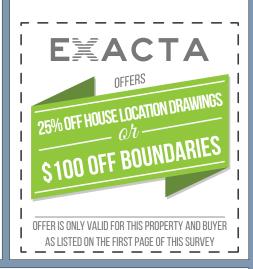

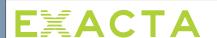

EXACTA MARYLAND SURVEYORS INC

www.exactamd.com

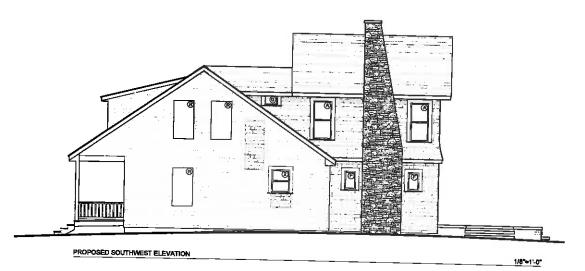

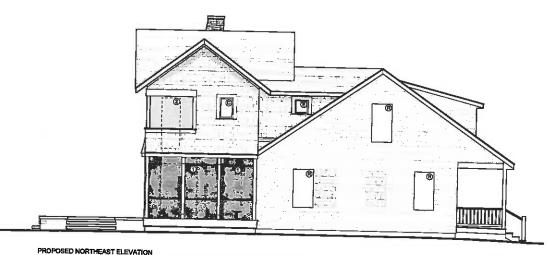

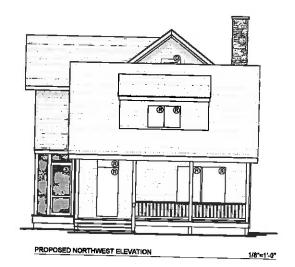

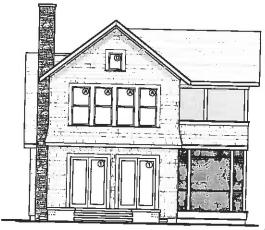

1/8"-1'-0"

Frederick Sieracki AIA

PROPOSED SOUTHEAST ELEVATION

1/8"=1'-0"

Architect 119 Monticelto Avenue Annapolis, Marviand 21401 410 268 7907

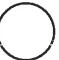

08-10-20 t

A Renovation to: The Serkin Residence

709 Severn Avenne Annapolia, MD 21403

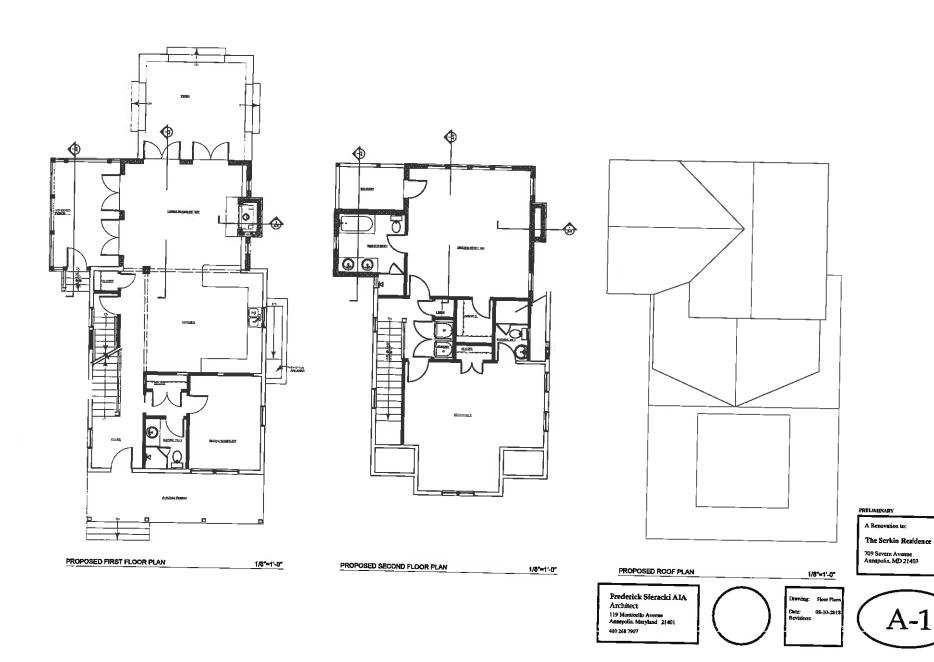

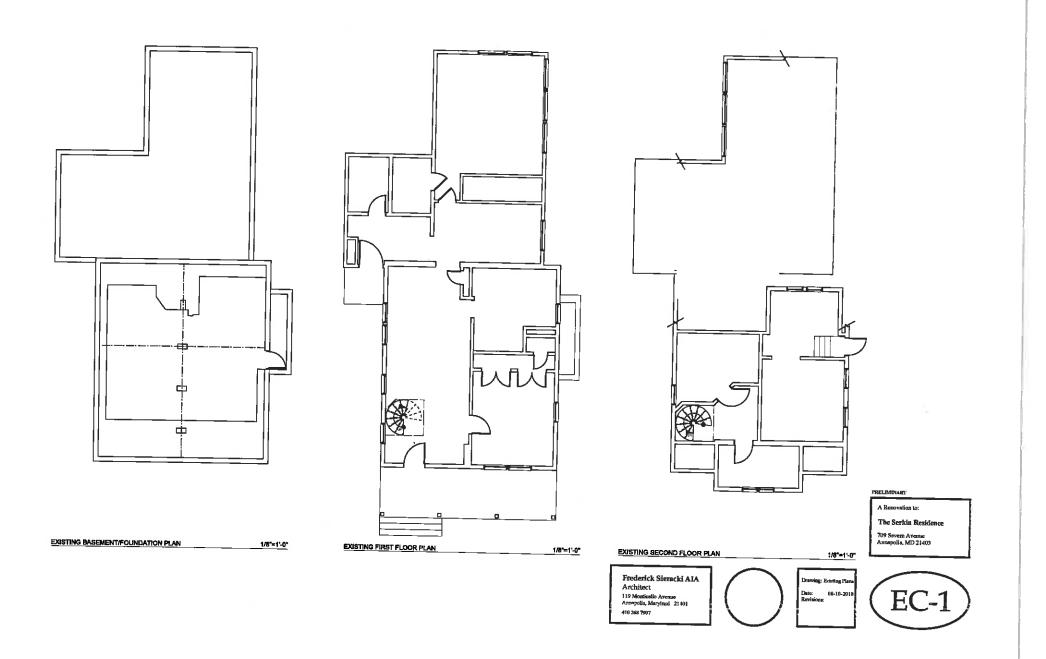

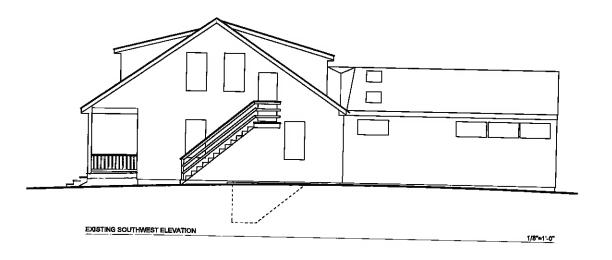

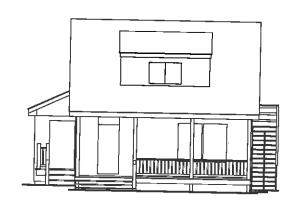

EXISTING NORTHWEST ELEVATION

1/8"=1'-0"

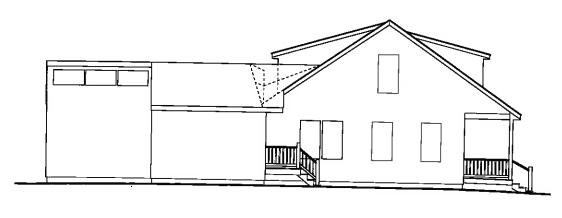

EXISTING NORTHEAST ELEVATION

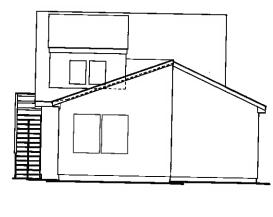

A Renovation to:

The Serkin Residence 709 Severn Avenue Annapolia, MD 21403

EXISTING SOUTHEAST ELEVATION 1/8"=1"-0"

Frederick Sieracki AIA Architect 119 Montledko Avanue Annapolis, Maryland 21401

410 268 7907

1/8"=1"-0"

 $\bigcap$ 

Drawing: Educing
Elevations
Date: 08-10-2018
Rovizione:

EC-2

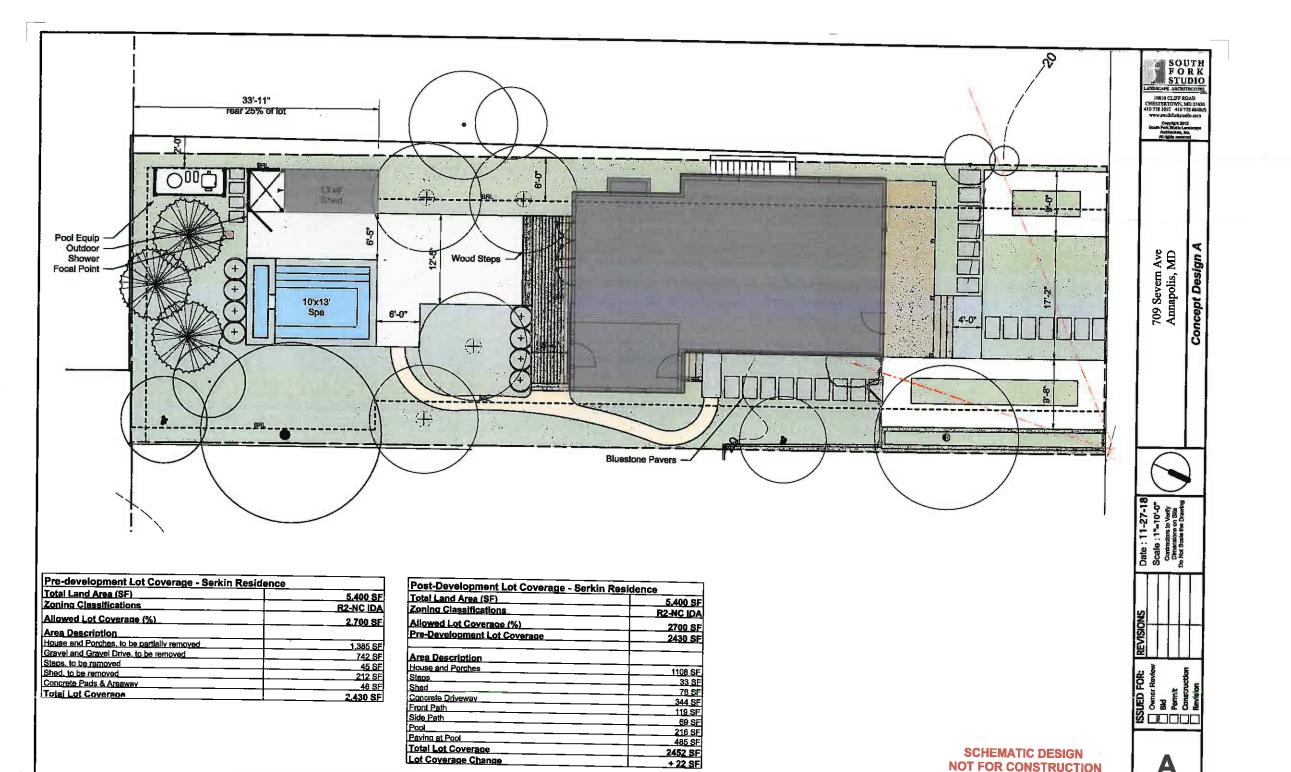

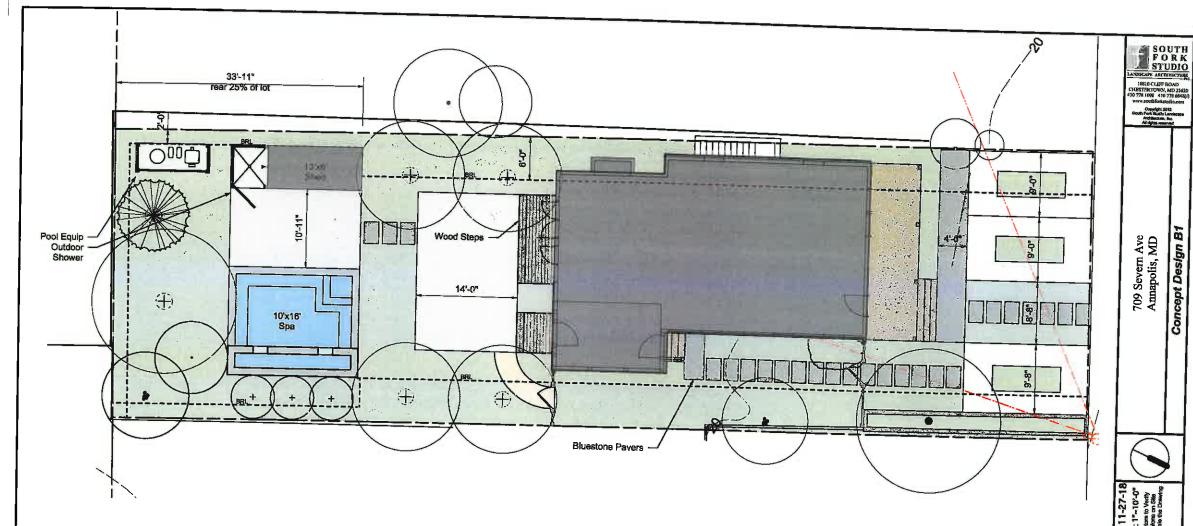

| Total Land Area (SF)                       | 5.400 S  |
|--------------------------------------------|----------|
| Zoning Classifications                     | R2-NC ID |
| Allowed Lot Coverage (%)                   | 2.700 S  |
| Area Description                           |          |
| House and Porches, to be partially removed | 1,385 S  |
| Gravel and Gravel Drive, to be removed     | 742 \$   |
| Steps, to be removed                       |          |
| Shed, to be removed                        |          |
| Concrete Pads & Areaway                    |          |
| Total Lot Coverage                         | 2,430 Si |

| Total Land Area (SF)         | 5.400 SI          |
|------------------------------|-------------------|
| Zoning Classifications       | R2-NC ID/         |
| Allowed Lot Coverage (%)     | 2700 SF           |
| Pre-Development Lot Coverage | 2430 SF           |
| Area Description             | <del></del>       |
| House and Porches            | <del></del>       |
| Steps                        | 1108 SF           |
| Shed                         | 33 SF             |
| Concrete Driveway            | - <u>  78 S</u> F |
| Front Path                   |                   |
| Side Path                    |                   |
| Pool                         |                   |
| Paving at Pool               | 270 SF            |
| Total Lot Coverage           |                   |
|                              | 2694 SF           |
| Lot Coverage Change          | + 264 SF          |

SCHEMATIC DESIGN NOT FOR CONSTRUCTION

Concept Design B1 709 Severn Ave Amapolis, MD ISSUED FOR:

Owner Review
Bid
Permit
Construction
Revision

**B**1

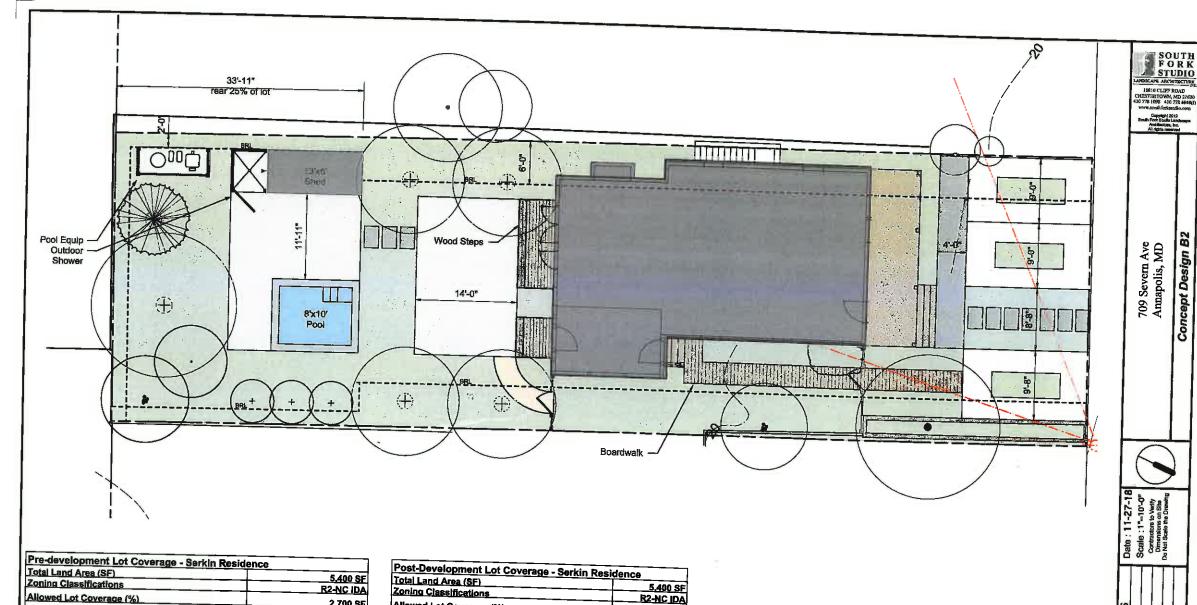

| Total Land Area (SF)                        | 5.400    |
|---------------------------------------------|----------|
| Zoning Classifications                      | R2-NC II |
| Allowed Lot Coverage (%)                    | 2,700 \$ |
| Area Description                            |          |
| House and Porches, to be partially removed  | 1.385 5  |
| Gravel and Gravel Drive, to be removed      | 742 5    |
| Steps, to be removed                        | 45.5     |
| Shed, to be removed Concrete Pads & Areaway | 212.5    |
| Total Lot Coverage                          | 46 8     |
| TOLS: LOT COVERSOS                          | 2.430 S  |

| Total Land Area (SF)         | 5,400 SI  |
|------------------------------|-----------|
| Zoning Classifications       | R2-NC ID/ |
| Allowed Lot Coverage (%)     |           |
| Pre-Development Lot Coverage | 2700 SI   |
|                              |           |
| Area Description             |           |
| House and Porches            | 4400.00   |
| Steps                        | 1108 SF   |
| Shed                         | - 33 SF   |
| Concrete Driveway            | 78 SF     |
| Front Path                   | 385 SF    |
| Pool                         |           |
| Pavino at Pool               | 120 SF    |
| Total Lot Coverage           | 591 SF    |

SCHEMATIC DESIGN NOT FOR CONSTRUCTION ISSUED FOR:
Owner Raview
Bud
Owner Raview
Construction
Revision

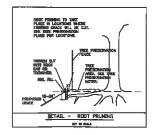

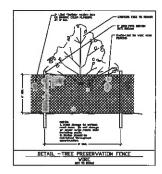

IRIT. REMINES. Seti. PRESERVATION MOTIES
OUTCRAM. MOTIES.

All lottes in this shall be producted prior to crysite objective, accordance and granting specialization.
All lottes in prior the product of prior to crymain remain in place throughout organic until trade of
completion and occupiantes, account for final landaccupe
operations.

 All existing trees and ehrube within limit of fisher-aires shall be removed analyse transplantation on notes. Coordinate silt ferme Installation with City of Armopolis on spacegary to prevent the flow and deposition of silt over tree protection area.

No grading, transhing, or equipment storage shall take pisce within any tree preservation cases.

 Any brunches within eaven foot verifical electrons of padesfron green, or any brunches that provide a bezoeds condition shall be presed by a United Tree Core Expert. 6. Working shall continue throughtout ensetucidors operations during drought periods to provide the equivalent of 1° depth rainfull per seek fulfront he online growing second and 1° depth per month during the sommon account of 1° depth per month during the sommont account if sell in not furnish.

# well in not frames.

7. See this sheet for true presentation details.

8. At this time of the completion of languages operations, tree production fance may be represent. Making may detect the forecast are sended for the imministication of laws services out of other plantings. This work shall be alone by hours, No transformers and pulperment may be used in true.

#### SECULENCE OF THEE PRESERVATION AND PROTECTIONS

SIGNIT PRIMERS

1. Root prume to a cisplin of 24" along adge of tree reservation or one 2" leaded of fine share proposed gracial fine share proposed gracial fine and straig grades.

2. Cover any exposed root ends immediately with set often and leave the set of the set of the

Silving with meter come, years, and the second of the second of the seco

N. Additional still forces shall be best-less of on-site if measurement for finer and deposition of still over measurement for meaning the properties of the contract of the contract of the c

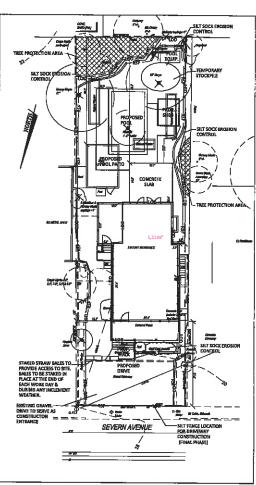

TREE PRESERVATION PLAN

#### TREE REMOVAL NOTES

A total of 4 trees, 5 sapilings & 1 shrub eve to be exemuned from this site. The trees included, 1 shower philips 2 with 3, 1 care po 15 with, 2 may 15 with, 3 may 15 with, 3 mast 15 with 10 mast 15 with 10 mast 15 with 10 mast 15 with 10 mast 15 with 10 mast 15 with 10 mast 15 with 10 with 10

#### TOTAL MITIGATION PLANTING REQUIRED = 9 Trees & 4 Shrubs

Tree Removal Mitigation: 9 Trees & 4 Shrubs See sheet 13 "Landscape Pien" for mitigation information.

#### TREE REPLACEMENT TABLE

CRITICAL AREA ZONE IDA OUTSIDE OF BUFFER

| SIZE CLASS                                                                                          | OLIANTITY<br>REMOVED | RATIO                                                         | TREES/SHRUBS<br>REQUIRED     |
|----------------------------------------------------------------------------------------------------|----------------------|---------------------------------------------------------------|------------------------------|
| Sorub Shrub<br>1 to < 4"dbh<br>4" to < 12"dbh<br>12" to < 16"dbh<br>15" to 24"dbh<br>Trees > 24"dbh | BO<br>D<br>2**<br>1  | 1 shrub per 2Esf<br>1 : 1<br>2 : 1<br>3 : 1<br>4 : 1<br>5 : 1 | 4 shrubs<br>0<br>2<br>3<br>4 |
|                                                                                                    | _                    |                                                               | was & 4 SHRUBS               |

\*Small multi-stemmed trees with total dbh. falling within daulgrated

| Ю, | REVISIONS | BY | DATE | П    |
|----|-----------|----|------|------|
| _  |           |    | _    |      |
|    |           |    |      |      |
| _  |           |    |      | Phon |
|    |           |    | -    | DA   |

DEBORAH M. SCHWAB Landscape Architecture 409 Westington Street emopose, and 21443

DATE: JULY, 2018 SCALE: SHOWN

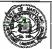

Stiart Serkin Aftery Travensi 1425 Rhode Island Avenue, Apt 50 Washington DC 20005 (000) 000-0000

TREE PRESERVATION PLAN

SERKIN RESIDENCE 709 Severn Avenue, Annapolis, MD 21403 Map 052D Grid 000B Parcel 0189 Lot 29 Sixth District Anne Arundel County Maryla

Maryland

SHEET NO. L2OF 3 SHEETS

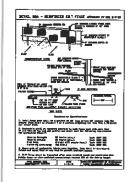

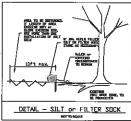

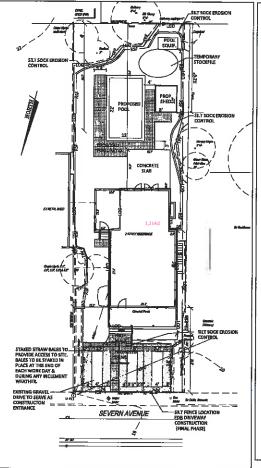

PROPOSED SITE

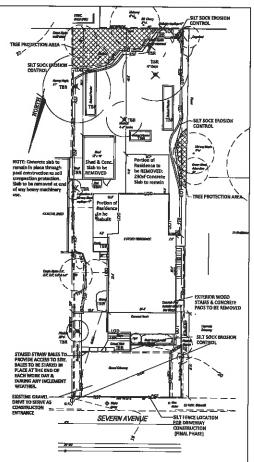

#### DEMOLITION PLAN SCALE: 1" = 10'

#### GENERAL CONSTRUCTION NOTES

Owners:

- Check location of all underground utilities. Call "MISS UTILITY" at 8-60-25-7777 at heart 5 days prior to any consention.
   Contractor is required to easy anyfull Workman's Componentian under the Middle featurement.

#### PROPERTY INFORMATION

RESIDENCE-Zone R2 Front 25 ft Interior Side 6 ft Rear 30 ft

LEGEND

Interior Side 2 ft (rear 25% of lot)
Rear 2 ft

**SETBACKS** 

#### CAUTICAL AREA IDA 10% RULE

EXISTING RAPERVIOUS AREA = 2,430 g/ PROPOSED IMPERVIOUS AREA = 2,600 g/ INCREASE IN IMPERVIOUS SURFACE = 170 g/

709 Severn Avenue, Annapolis, MD 21,403 Tex Account 04611600 Map 051F 6rid 0004 Parcel 0325 Deed 2611,700467 ZONING: RZ-NC, IDA

Juffary Trammel 1425 Rhode Island Avenue, Apt 60 Washington DC 20005

TOTAL LOT AREA: 5,400sf or 0.124sc TOTAL ALLOWABLE COVERAGE: SOK

#### CITY OF ANNAPOLIS GENERAL NOTES

VICINITY MAP

SCALE: 1"=2000"+/-

#### CRUTICAL AREA TABULATIONS

| COVERAGE TABULATION     | AREA     | PROPOSEI<br>AREA |
|-------------------------|----------|------------------|
| House & Porches         | 1,385 at | 1,108 af         |
| Crovel & Grovel Drive   | 742 sf   | C af             |
| Steps                   | 45 af    | 33 of            |
| Shed                    | 212 sf   | BO of            |
| Concrete Pods & Areaway | 48 sf    | 48 sf            |
| Concrete Drive Stips    | O at     | 284 af           |
| Pover Wolk/Drive        | 0 af     | 171 sf           |
| Pool                    | D srf    | 336 af           |
| Concrete Slab           | Dsf      | 230 sf           |
| New Patio at Pani       | Daf      | 310 af           |
| TOTAL                   | 2,430 sf | 2,600 ef         |

#### PLAN NOTES

2,430 at 2,500 at (45.0% Lnt) (45.1% Lnt)

Plan.

3. See plans by others for complete building demolition and reconstruction information.

#### SITE PLAN

SERKIN RESIDENCE 709 Severn Avenue, Annapolis, MD 21403 Map 052D Grid 0008 Parcel 0189 Lot 29 Sixth District Anne Arundel County Maryla

OF 3 SHEETS

SHEET HO.

| _] | REVISIONS                                      | BY | DATE           | DEBORAH M. SCHWAB                                          |
|----|------------------------------------------------|----|----------------|------------------------------------------------------------|
| 4  | . <u>.                                    </u> |    |                | Landscape Architecture                                     |
| +  |                                                |    | <del>i -</del> | 409 Woshington Street                                      |
| 4  |                                                | _  | _              | Annapolis, Mil 21403                                       |
| +  |                                                | -  |                | Phone:410-288-5291Emult.dar/mobile@opposeLnet Fax:410-267- |
| +  |                                                |    |                | DRAWN BY: Imm DATE: JULY, 2018                             |
| 1  |                                                |    | _              | CHECKED BY: date SQALE: SHOWN                              |
|    |                                                |    |                |                                                            |

#### PLANTING NOTES:

1. All planting shall conform to currently approved horticultural practice. See PLANTING DETALS. Planting shall take place between March 15 - June 1 or September 15 - November

15. 2. All plants shall conform to current standords as defined by the American Nurseymon's Association and each shall be clearly tagged with its betanical name. No substitutions shall be primate after the late occupancy of the property of the propert

3. All plants shell be certified by the Contractor to be free of peets, fingl and diseases only for deformatises or enterpolities and the contractor to the free of peets, fingl and diseases the information on the Londacpoe Plan and that shown the plant of the contractor of the plant of the contractor of the plant of the contractor of the plant of the contractor of the plant of the contractor of the plants prior to any installation.

6. Flenthing bade and pilts shall be mandered free of all nocies over 2" and any siderie tound during the tilling and preparation process. All pients spaced at 6" on eventer (a.c.) or less shall be slanthed in hend-edged planting hads.
7. Flenting hade shall be tilled to a minimum depth of 6". If any unsuitable conditions, such as extrame compaction or high water table are encountered, the Landscape Architect shall be notified immediately.

as extrame compaction or high woter tobis are ancountered, the Londscape Architect shall be notified immediately.

3. A midimum of 2" depth "Leaf—Giro" or equivalent and 2" deam loarny topsoil shall be spread evenly over all princing beas and incorporated by stilling, in compacted or day conflicting, an inclination of 1" depth of send shall also be tecorporated. The properties of the conflictions of the send on ser shall be used in succentaries with the manufacturer's recommendations and beased on ser shall be used in succentaries with the manufacturer's recommendations and beased and on the send of the state of the send of the send o

with planting detail entitled Landscape blend Piortling Bed\*.

WATERNO:

15. A water source for planting and maintainness operations will be provided by the Owner / Client. If a source is not available on-site, Contractors will include a water supply coat in his / her bid. Color-bags\* or equivalent slow drip watering devices are recommended for bree in interest of low reinfal. Association, install analast hose with nonanealizers list uncovared for case or estating plant beds. Loop hose around any treas that to not have watering begs installed. A not consider that the property of the provided of the property of the provided provided in the provided provided of the property of the provided provided

dand.

21. Controtor is responsible for oil mointances for a three month pariod following project exceptance. Maintanance shell Include but not be Smited to wetering, herbicide, pesticide, fungicide or fertilizer applications, putching or respipting much to mointain depth, punning, odjusting stokes, weeding and repairing bed edges. This sholl be included as a separate bid hom. During the entire womenty period, the Caminache in suspensible for checking the project.

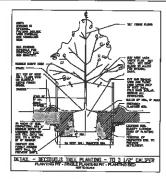

|                                                                                                    | ET TIME AM                                                                                                    |
|----------------------------------------------------------------------------------------------------|----------------------------------------------------------------------------------------------------|
| <b>3</b>                                                                                                    | 3<br>  き / <b>無</b>                                                                                                    |
|                                                                                                    |                                                                                                    |
|                                                                                                    | MANUAL PROPERTY AND ADDRESS OF THE PARTY AND ADDRESS OF THE PARTY AND A |
|                                                                                                    | halftes you.                                                                                                    |
|                                                                                                    | PARTIE BY STATES TO STATES THE STATES THE ST |
| DETAIL — EVERGREEN TREE PLANTING PT - BOOK E PLANTING PT - BOOK E PLANTI | WITHIS PIT - PS ANTINO RETS                                                                                                    |
|                                                                                                    |                                                                                                    |

| Tree Size Stake 0"                      | by Stake Size     | Wire Size               |  |  |  |
|-----------------------------------------|-------------------|-------------------------|--|--|--|
| 6 - 10' or<br>1 - 2' colleer &          | 2" × 2" × 6" min. | 14 gauge                |  |  |  |
| 10 - 12' ur 2<br>8-216' callper 2       | 2" × 2" × 6" phy. | 14 gauge                |  |  |  |
| 12 - 16' or 3 decomen                   | 24' nh.           | 12 gauge                |  |  |  |
| 16 - 80' or<br>4 - 6' cullper 3 deaders | 30° mm.           | 14 gauge                |  |  |  |
| over 6° colliger 3 deciden              |                   | å' eith<br>turribuckles |  |  |  |
| TREE STAKING SCHEDULE                   |                   |                         |  |  |  |

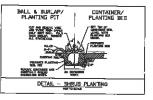

TREE STAKING NOTES:

Tree stoking shall be installed in areas of high wind, slapes and potential vandolism. Stoking shall be mentioned and reserved to prevent demogs to tree trunks and branches. All tree stokes shall be removed at end of

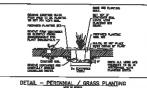

| PL | A | М | T | ш | s |
|----|---|---|---|---|---|

| QTY : | KEY   | BOTANICAL NAME           | COMMON NAME              | SIZE   | ROOT  | SPC'G    |
|-------|-------|--------------------------|--------------------------|--------|-------|----------|
| 1     | AR    | Acer rubrum              | Red Maple                | 2 (2)  | B&B   | As Shown |
| 5 -   | HQ    | Hydrangaa quercifolis    | Oakleaf Hyorangea        | 24-30  | Cont. | 4' D.C.  |
| _ 2   | MV    |                          | Sweet Bay Magnoka        | 2" cal | Cont. | As Shown |
| 5 :   | MC    | Morella certifera        | Southern Waxmyrtie       | 24-30" | Cont  | 4.5 o.c  |
| 6 .   | TG    | Thuja 'Green Giarn'      | Green Glant Articivities | 2° cai | Cont. | 600      |
| 250 . | S     | Sedum sexangulare 'Watch | Watch chain Sedum        | 4"     | Cont  | 3.0.8    |
|       | (mix) | chain                    |                          |        |       |          |
|       |       | Sedum repostre 'Blue     | Mue Soruce Sedum         | 4"     | Cont. | 3.0.5    |
|       |       | Spruce                   |                          |        |       |          |
| 165   | _п    | Juncus tenuls            | Path Rush                | Qt     | Cont  | 9" o.c.  |

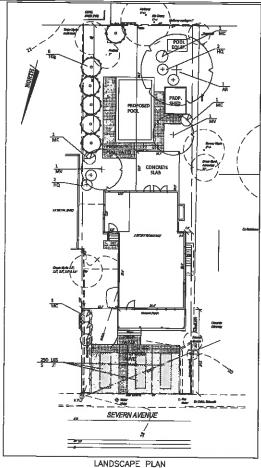

TOTAL PLANTING REQUIRED = 9 Trees & 10 shrubs 6 shrubs for Stormwater Managamant & 9 trees 4 shrubs for Tree & Shrub Removal Mittgation See sheet (1 "Tree Preservation Plan" for tree & shrub removal information.

| NO. | REVISIONS | 97       | DATE          | DEBORAH M. SCHWAR                                               |
|-----|-----------|----------|---------------|-----------------------------------------------------------------|
|     |           |          | $\overline{}$ | Langscope Architecture                                          |
| _   |           | <u> </u> | <u> </u>      | 409 Washington Street                                           |
| _   |           | -        |               | Annopolis, ND 21405                                             |
| -   |           |          |               | Phone:410-288-5291Emeliziachwaldelkcomeest.net Fee:410-257-7809 |
|     |           | -        |               | DRAWN BY: Imm DATE: JULY, 2018                                  |
|     |           |          | _             | CHECKED BY: dmc SCALE: SHOWN                                    |

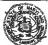

Owners:

Stuart Serkin Jeffery Tremmel 1425 Rhode Island Avenue, Apt 60 Washington DC 20005

LANDSCAPE PLAN SERKIN RESIDENCE 709 Severn Avenue, Annopolls, MD 21403 Map 052D Grid 0008 Parcel 0189 Lot 29 th District Anne Arundel County Maryland Sixth District

SHEET NO. OF 3 SHEETS